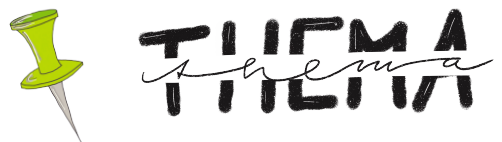

**"Programmieren ist doch ganz einfach! … wenn man es kann."**

 $\iff$ 

**Können Computer denken?** 1 21

Computer sind sehr gut darin, wiederholende oder komplizierte Aufgaben zu

- $^{\mathsf{s}}$  erledigen. Im Gegensatz zu  $^{\mathsf{25}}$ uns Menschen bringen Computer nichts durcheinander, aber selbst denken, können sie nicht.
- <sup>10</sup> Computer\_führen Programme aus. Was ist damit gemeint? Es bedeutet, dass Computer immer nur so schlau sind, wie die Menschen sie
- programmiert haben. Hat der 15 Mensch nicht aufgepasst und es ist ihm ein Fehler im Programm passiert, macht der Computer diesen Fehler auch. 20

## **Was ist Programmieren?**

Wenn man einen Computer programmiert, dann gibt der Mensch ihm Anweisungen. Man schreibt ein Programm für ihn, d. h. der Mensch muss dem Computer genau sagen, was er machen soll und in welcher **Reihenfolge**, ihm also Befehle geben.

Auf Scratch kann man mit vorgefer-tigten Bausteinen programmieren. Am Anfang **30 benötigt man immer den Baustein "wenn** 

- **die [Fahne] angeklickt wird",** denn hiermit startet alles. Danach kann man das Programm um beliebig viele Befehle bzw. Bausteine erweitern.
- Das funktioniert ähnlich, wie bei LEGO-35 Bausteinen. Ein ein Baustein wird mit einem anderen zusammengezogen und bildet einen Block an Befehlen, die nacheinander durch den Computer umgesetzt werden.

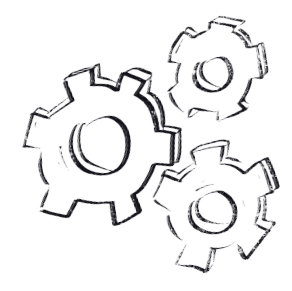

Figuren, auch Avatare genannt, führen dann die 40 Befehle aus. Sollen die Figuren gleiten oder Schritte gehen, sucht man am besten bei den **blauen** Bausteinen nach dem passenden Befehl.

Um Geschichten erzählen zu lassen, wählt man 4s einen Baustein der Farbe Lila. Man muss hier nicht lange suchen, denn der Baustein beginnt mit dem Satz: "Sage ... für ... Sekunden." Soll der Avatar mehrere Sätze sagen, hängt man einfach den gleichen Baustein mehrmals an.

Es ist wichtig, dem Avatar genügend Zeit zu 50 lassen, um zu gehen oder zu sprechen. Entweder kann man direkt beim lila Baustein "Wartesekunden" einstellen oder man sucht unter den orangen Bausteinen den Befehl  $\,$ ss "warte für … Sekunden".

So lassen sich schöne Geschichten erzählen.

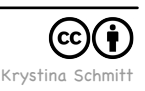